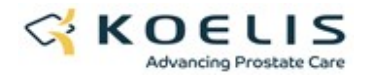

## PROMAP 4.8.0 R3 Content

TRINITY P. Lite Mr Draw

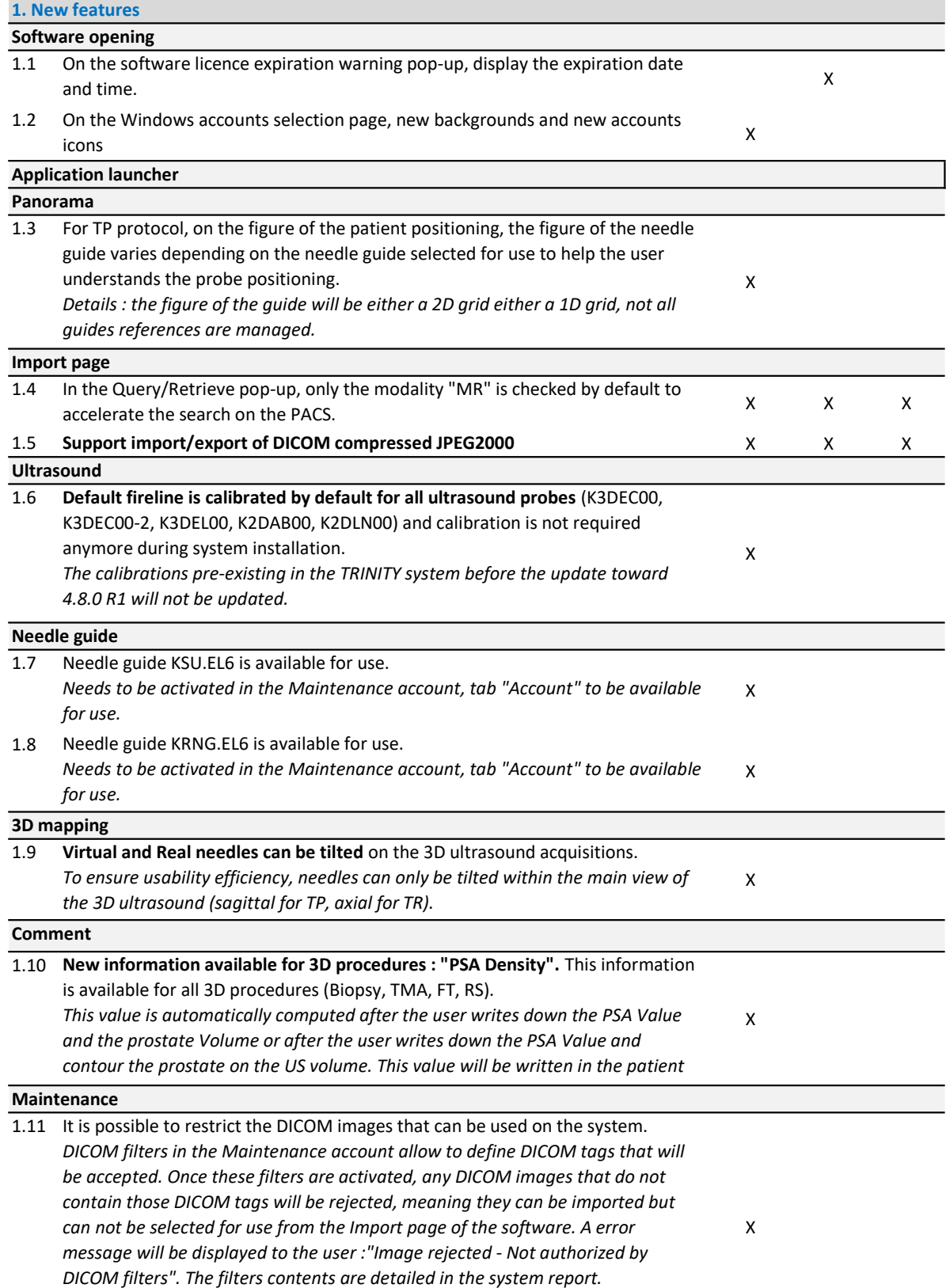

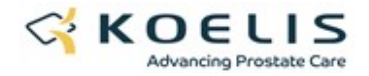

## Software closing

1.12 When the software is closed after user inactivity, a pop-up message is displayed to inform the user of the situation so he does not misunderstand a software crash.